## **COMP 322: Fundamentals of Parallel Programming**

## **Lecture 20: Critical Sections and the Isolated Construct**

**Instructors: Vivek Sarkar, Mack Joyner Department of Computer Science, Rice University {vsarkar, mjoyner}@rice.edu**

**http://comp322.rice.edu/**

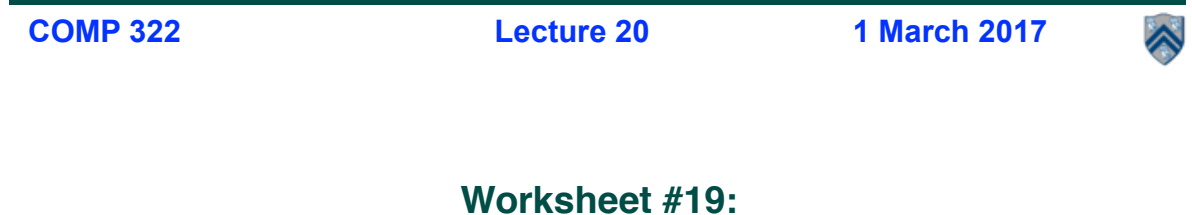

#### **Critical Path Length for Computation with Signal Statement**

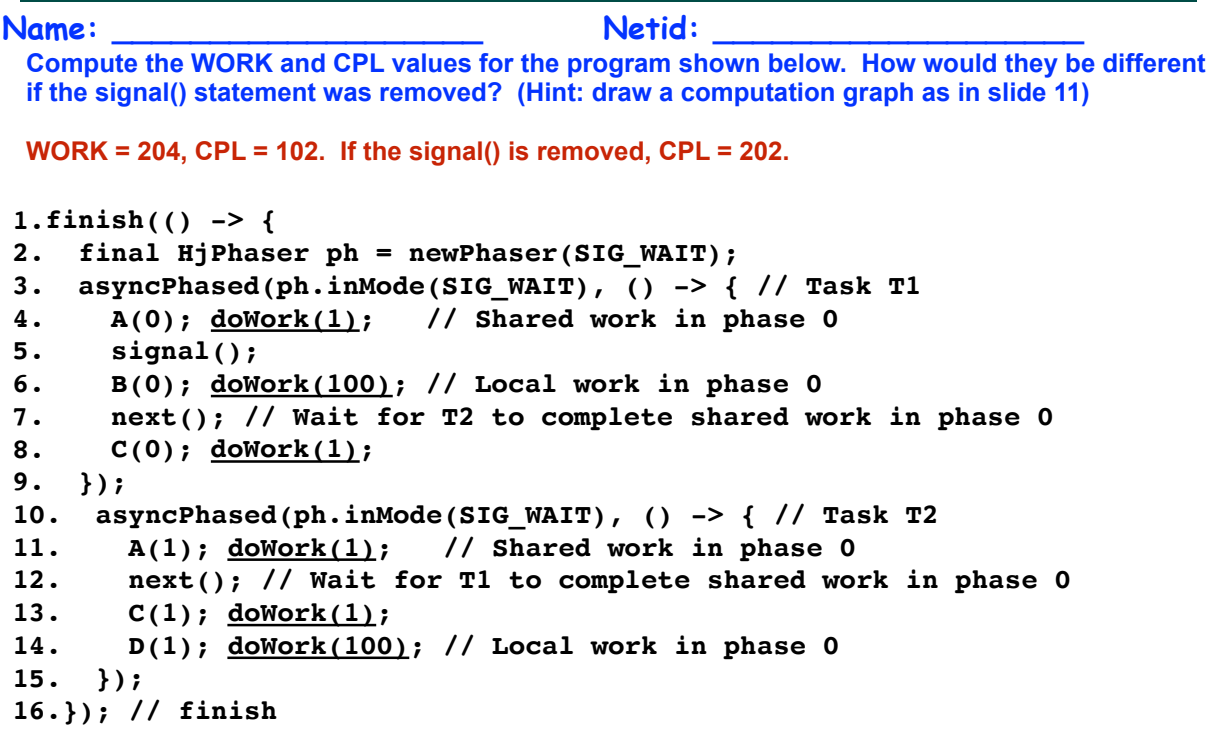

## **Formal Definition of Data Races (Recap)**

**Formally, a data race occurs on location L in a program execution with computation graph CG if there exist steps (nodes) S1 and S2 in CG such that:** 

- 1. **S1 does not depend on S2 and S2 does not depend on S1 i.e., there is no path of dependence edges from S1 to S2 or from S2 to S1 in CG, and**
- 2. **Both S1 and S2 read or write L, and at least one of the accesses is a write.**

**However, there are many cases in practice when two tasks may legitimately need to perform conflicting accesses to shared locations without incurring data races** 

**— How should conflicting accesses be handled in general, when outcome may be nondeterministic?**

㱺 **Focus of Module 2: "Concurrency" (nondeterministic parallelism)**

**3 COMP 322, Spring 2017 (V. Sarkar, M. Joyner)**

#### **Example of two tasks performing conflicting accesses --- need for "mutual exclusion"**

```
1. class DoublyLinkedListNode {
2. DoublyLinkedListNode prev, next;
3. . . .
4. void delete() {
5. { // start of desired mutual exclusion region
6. this.prev.next = this.next;
7. this.next.prev = this.prev;
8. } // end of desired mutual exclusion region
9. . . . // remaining code in delete() that does not need mutual exclusion
10. }
11. } // DoublyLinkedListNode
12. . . .
13. static void deleteTwoNodes(final DoublyLinkedListNode L) {
14. finish(() -> {
15. DoublyLinkedListNode second = L.next;
16. DoublyLinkedListNode third = second.next;
17. async(() -> { second.delete(); });
18. async(() -> { third.delete(); }); // conflicts with previous async
19. });
20. }
```
## **How to enforce mutual exclusion?**

• **The predominant approach to ensure mutual exclusion proposed many years ago is to enclose the code region in a critical section.** 

**—"In concurrent programming a critical section is a piece of code that accesses a shared resource (data structure or device) that must not be concurrently accessed by more than one thread of execution. A critical section will usually terminate in fixed time, and a thread, task or process will have to wait a fixed time to enter it (aka bounded waiting). Some synchronization mechanism is required at the entry and exit of the critical section to ensure exclusive use, for example a semaphore."** 

**— Source: http://en.wikipedia.org/wiki/Critical\_section**

**5 COMP 322, Spring 2017 (V. Sarkar, M. Joyner)**

## **HJ isolated construct**

**isolated (() -> <body> );** 

- **Isolated construct identifies a critical section**
- **Two tasks executing isolated constructs are guaranteed to perform them in mutual exclusion → Isolation guarantee applies to (isolated, isolated) pairs of constructs, not to (isolated, non-isolated) pairs of constructs**
- **Isolated constructs may be nested**
	- **An inner isolated construct is redundant**
- **Blocking parallel constructs are forbidden inside isolated constructs** 
	- **—Isolated constructs must not contain any parallel construct that performs a blocking operation e.g., finish, future get, next**
	- **—Non-blocking async operations are permitted, but isolation guarantee only applies to creation of async, not to its execution**
- **Isolated constructs can never cause a deadlock** 
	- **Other techniques used to enforce mutual exclusion (e.g., locks which we will learn later) can lead to a deadlock, if used incorrectly**

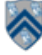

#### **Use of isolated to fix previous example with conflicting accesses**

```
1. class DoublyLinkedListNode {
2. DoublyLinkedListNode prev, next;
3. . . .
4. void delete() {
5. isolated(() -> { // start of desired mutual exclusion region
6. this.prev.next = this.next;
7. this.next.prev = this.prev;
8. }); // end of desired mutual exclusion region
9. . . . // other code in delete() that does not need mutual exclusion
10. }
11. } // DoublyLinkedListNode
12. . . .
13. static void deleteTwoNodes(final DoublyLinkedListNode L) {
14. finish(() -> {
15. DoublyLinkedListNode second = L.next;
16. DoublyLinkedListNode third = second.next;
17. async(() -> { second.delete(); });
18. async(() -> { third.delete(); }); // conflicts with previous async
19. });
20. }
```
**7 COMP 322, Spring 2017 (V. Sarkar, M. Joyner)**

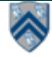

### **Serialized Computation Graph for Isolated Constructs**

- **Model each instance of an isolated construct as a distinct step (node) in the CG.**
- **Need to reason about the** *order* **in which interfering isolated constructs are executed — Complicated because the order of isolated constructs may vary from execution** 
	- **to execution**
- **Introduce Serialized Computation Graph (SCG) that includes a specific ordering of all interfering isolated constructs.** 
	- **— SCG consists of a CG with additional serialization edges.**
	- **— Each time an isolated step, S′, is executed, we add a serialization edge from S to S′ for each prior "interfering" isolated step, S**
		- **Two isolated constructs always interfere with each other**
		- **Interference of "object-based isolated" constructs depends on intersection of object sets**
		- **Serialization edge is not needed if S and S' are already ordered in CG**
	- **— An SCG represents a set of schedules in which all interfering isolated constructs execute in the same order.**

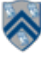

#### **Example of Serialized Computation Graph with Serialization Edges for v10-v16-v11 order**

**Data race definition can be applied to Serialized Computation Graphs (SCGs) just like regular CGs**

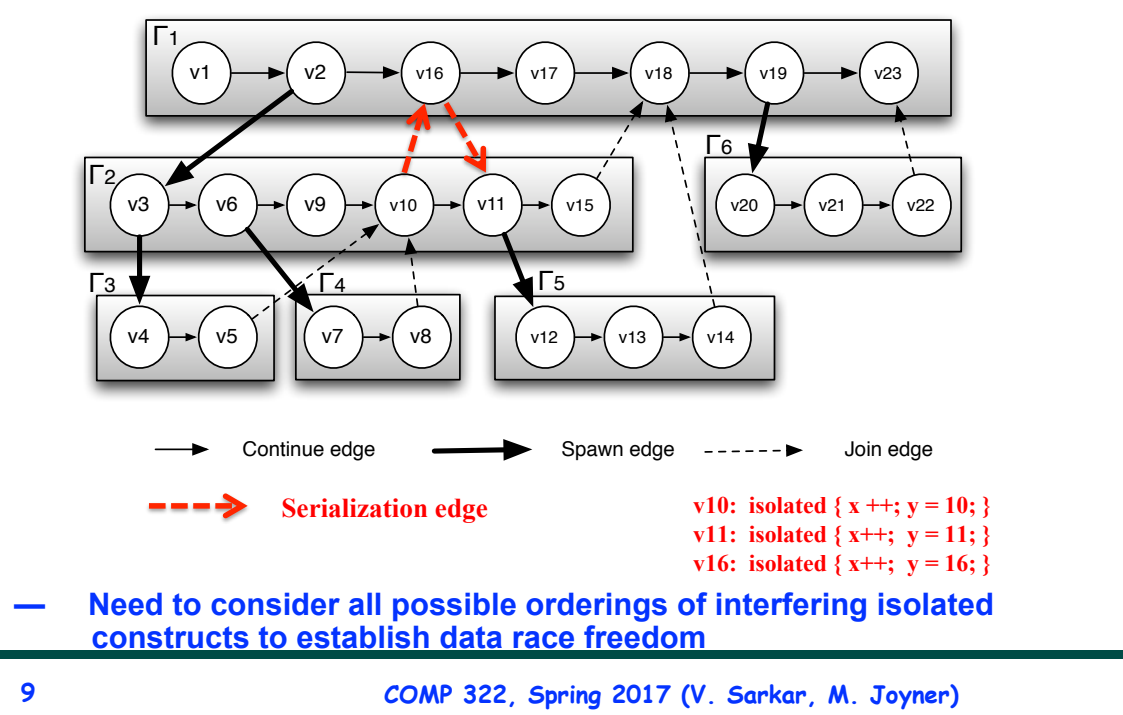

# **Object-based isolation**

**isolated(obj1, obj2, …, () -> <body>)**

- **In this case, programmer specifies list of objects for which isolation is required**
- **Mutual exclusion is only guaranteed for instances of isolated constructs that have a common object in their object lists** 
	- **—Serialization edges are only added between isolated steps with at least one common object (non-empty intersection of objstec lists)**
	- **—Standard isolated is equivalent to "isolated(\*)" by default i.e., isolation across all objects**
- **Inner isolated constructs are redundant they are not allowed to "add" new objects**

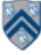

#### **Pros and Cons of Object-Based Isolation**

• **Pros** 

**—Increases parallelism relative to critical section approach** 

**—Simpler approach than "locks" (which we will learn later)** 

**—Deadlock-freedom property is still guaranteed** 

• **Cons** 

**—Programmer needs to worry about getting the object list right** 

**—Objects in object list can only be specified at start of the isolated construct (new objects cannot be added later on)** 

**— Large object lists can contribute to large overheads**

**11 COMP 322, Spring 2017 (V. Sarkar, M. Joyner)**

∧

#### **DoublyLinkedListNode Example revisited with Object-Based Isolation**

```
1. class DoublyLinkedListNode {
2. DoublyLinkedListNode prev, next;
3. . . .
4. void delete() {
5. isolated(this.prev, this, this.next, () -> { // object-based isolation
6. this.prev.next = this.next;
7. this.next.prev = this.prev;
8. }); 
9. . . .
10. }
11. } // DoublyLinkedListNode
12. . . .
13. static void deleteTwoNodes(final DoublyLinkedListNode L) {
14. finish(() -> {
15. DoublyLinkedListNode second = L.next;
16. DoublyLinkedListNode third = second.next;
17. async(() -> { second.delete(); });
18. async(() \rightarrow {third.delete();})19. });
20. }
```
## **Spanning Tree Definition**

- **A spanning tree, T, of a connected undirected graph G is** 
	- **rooted at some vertex of G**
	- **defined by a parent map for each vertex**
	- **contains all the vertices of G, i.e. spans all vertices**
	- **contains exactly |v| 1 edges** 
		- **adding any other edge will create a cycle**
	- **contains no cycles (a tree!)** 
		- **implies the edges involved in T is a subset of the edges in G**

**13 COMP 322, Spring 2017 (V. Sarkar, M. Joyner)**

# **An Example Graph with 4 possible**

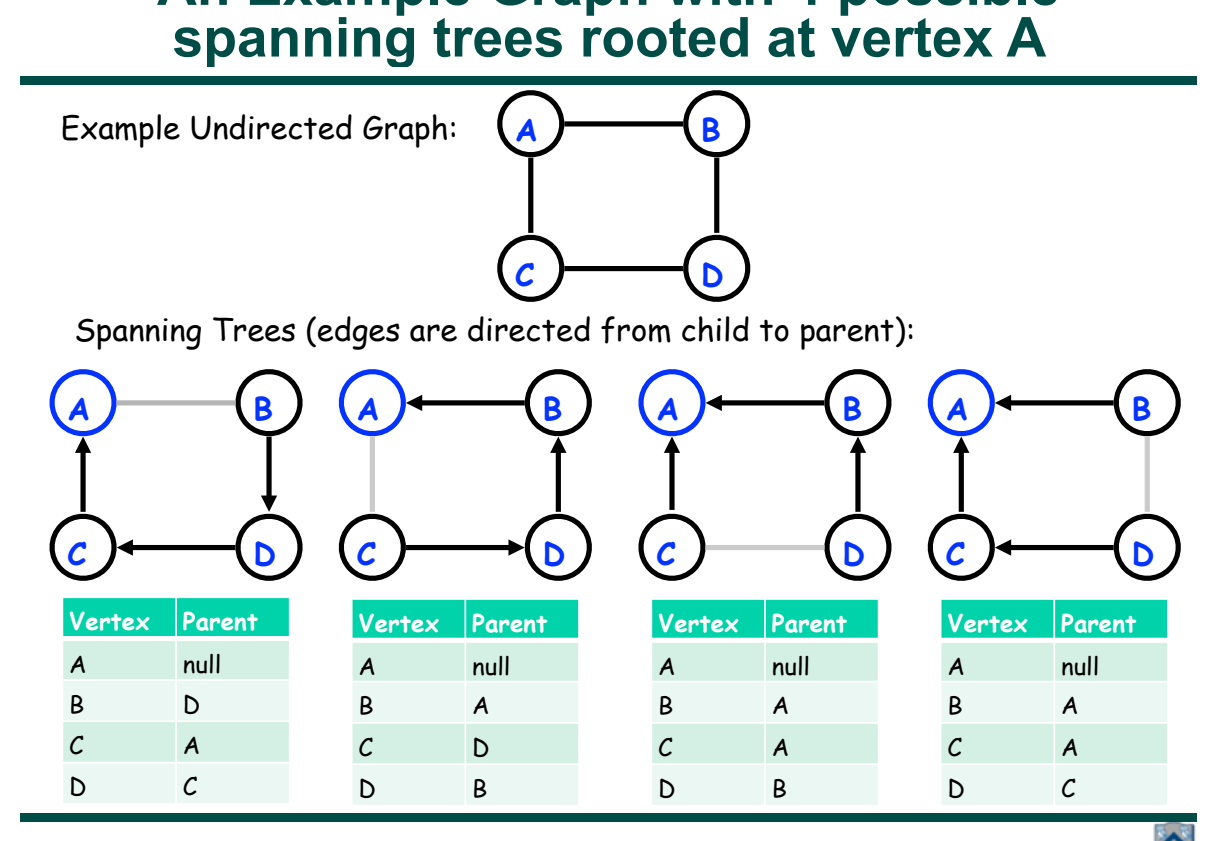

**14 COMP 322, Spring 2017 (V. Sarkar, M. Joyner)**

## **Sequential Parallel Spanning Tree Algorithm**

```
1. class V {
2. V [] neighbors; // adjacency list for input graph
3. V parent; // output value of parent in spanning tree
4. boolean makeParent(V n) {
5. if (parent == null) { parent = n; return true; }
6. else return false; // return true if n became parent
7. } // makeParent
8. void compute() {
9. for (int i=0; i<neighbors.length; i++) {
10. final V child = neighbors[i]; 
11. if (child.makeParent(this))
12. child.compute(); // recursive call
13. } 
14. } // compute
15. } // class V
16. . . . // main program
17. root.parent = root; // Use self-cycle to identify root
18. root.compute();
19. . . .
```
**15 COMP 322, Spring 2017 (V. Sarkar, M. Joyner)**

## **java.util.concurrent.atomic.AtomicInteger**

• **Constructors** 

**—new AtomicInteger()**

- **Creates a new AtomicInteger with initial value 0**
- **—new AtomicInteger(int initialValue)**
	- **Creates a new AtomicInteger with the given initial value**
- **Selected methods** 
	- **—int addAndGet(int delta)**
		- **Atomically adds delta to the current value of the atomic variable, and returns the new value**
	- **—int getAndAdd(int delta)**
		- **Atomically returns the current value of the atomic variable, and adds delta to the current value**
- **Similar interfaces available for LongInteger**

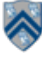

#### **java.util.concurrent.AtomicInteger methods and their equivalent isolated constructs (pseudocode)**

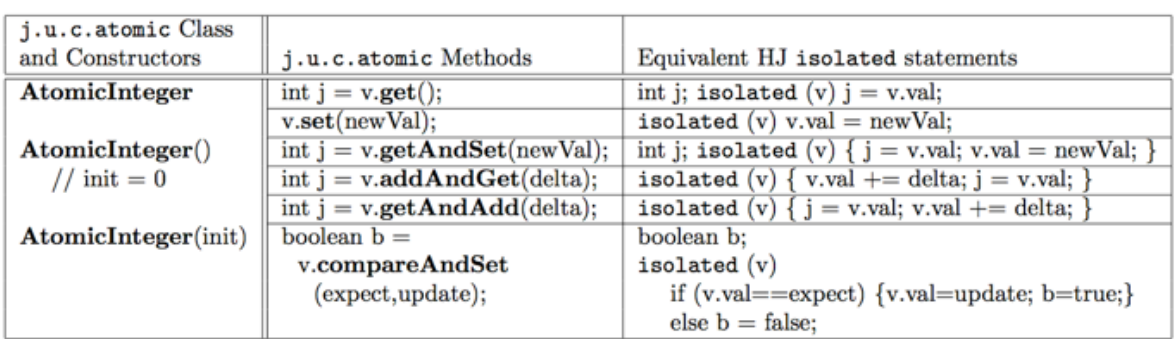

**Methods in java.util.concurrent.AtomicInteger class and their equivalent HJ isolated statements. Variable v refers to an AtomicInteger object in column 2 and to a standard non-atomic Java object in column 3. val refers to a field of type int.**

**17 COMP 322, Spring 2017 (V. Sarkar, M. Joyner)**

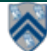

## **Work-Sharing Pattern using AtomicInteger**

```
1. import java.util.concurrent.atomic.AtomicInteger;
2. . . .
3. String[] X = ... ; int numTasks = ...;
4. int[] taskId = new int[X.length];
5. AtomicInteger a = new AtomicInteger();
6. . . .
7. finish(() -> { 
8. for (int i=0; i<numTasks; i++ ) 
9. async(() -> {
10. do {
11. int i = a.getAndAdd(1);12. // can also use a.getAndIncrement()
13. if (j >= X.length) break;
14. taskId[j] = i; // Task i processes string X[j]
15. . . . 
16. } while (true);
17. \{1, 1\}18.}); // finish-for-async
```
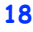